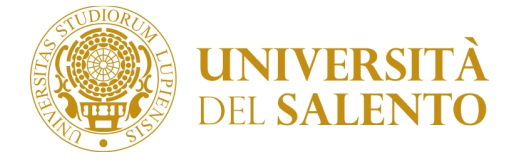

**FACOLTÀ DI SCIENZE MATEMATICHE, FISICHE E NATURALI (Rif. D.R. n. 367 del 27/3/2012)**

## **PIANI WEB A.A. 2015/2016**

Si comunica agli studenti interessati che è attiva la *procedura di compilazione on-line dei Piani di studio A.A. 2015/2016* dei Corsi di I e di II livello della Facoltà di Scienze MM.FF.NN.

Per la compilazione del *Piano Web*, accedere al Portale Studenti *http://studenti.unisalento.it* e selezionare *Piano di Studio Piano Carriera Modifica Piano*; per visionare le video guide disponibili, collegarsi all'indirizzo: http://www.unisalento.it/web/10122/735; per eventuali segnalazioni, utilizzare il Sistema Helpdesk (http://assistenza.unisalento.it/helpdesk).

Si segnala che la *compilazione del Piano Web* è un'operazione necessaria per il caricamento nel "*libretto elettronico dello studente*" delle attività formative che richiedono una **scelta** da parte dello studente, come le "attività formative a libera scelta" o le attività appartenenti a "gruppi di scelta obbligatoria". Le attività formative obbligatorie, invece, sono già inserite nel "*libretto elettronico dello studente*" e, quindi, non richiedono alcuna operazione di compilazione del Piano Web.

Ne consegue che, ai fini della *prenotazione on-line agli appelli d'esame* mediante il Sistema VOL (Verbalizzazione On-Line degli Esami di profitto, accessibile da http://studenti.unisalento.it), la compilazione del Piano Web è indispensabile per gli studenti iscritti:

- al III anno dei Corsi di LT in
	- *Biotecnologie*
	- *Fisica*
	- *Matematica*
	- *Scienze Biologiche*
	- *Scienze e Tecnologie per l'Ambiente*
- al II anno del Corso di LT in *Ottica e Optometria;*
- al I e II anno del Corso di LM in *Matematica (Curr. Teorico)*
- al II anno del Corso di LM in *Matematica (Curr. Applicativo)*
- al I anno del Corso di LM in *Scienze Ambientali*
- al I e II anno del Corso di LM in *Fisica*
- al II anno dei Corsi di LM in
	- *Biologia*
	- *Biotecnologie mediche e Nanobiotecnologie*
	- *Coastal and Marine Biology and Ecology*

*N.B. Gli studenti iscritti al II anno dei Corsi di LM in Biologia e in Biotecnologie mediche e Nanobiotecnologie, dopo aver rinnovato l'iscrizione per l'A.A. 2015/2016 e prima di compilare il Piano Web, dovranno effettuare la "scelta del percorso" ovvero dovranno selezionare il curriculum che intendono seguire.* 

\* \* \*

La procedura di compilazione on-line dei Piani di studio A.A. 2015/2016 resterà attiva fino al

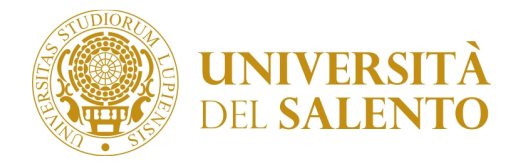

**FACOLTÀ DI SCIENZE MATEMATICHE, FISICHE E NATURALI (Rif. D.R. n. 367 del 27/3/2012)**

## **31/7/2016**.

Le scelte effettuate dallo studente al momento della compilazione del Piano Web potranno essere modificate, entro e non oltre il 31/7/2016, ricompilando il Piano Web con la stessa procedura utilizzata in precedenza.

Lecce, 28/9/2015

## *Nota*

Con riferimento alle **attività a scelta dello studente**, si raccomanda un'attenta lettura delle informazioni contenute nella Sezione OFFERTA FORMATIVA ATTIVITÀ A SCELTA DELLO STUDENTE del Portale della Facoltà di Scienze MM.FF.NN. (http://www.scienzemfn.unisalento.it).

A tal proposito, si precisa quanto segue:

- Gli studenti che volessero inserire nel proprio Piano di Studi attività formative a scelta diverse da quelle proposte dal Consiglio Didattico dovranno compilare on-line il proprio piano di studi selezionando provvisoriamente un'attività a scelta (o un gruppo di attività a scelta) tra quelle proposte dal Consiglio Didattico; poi, entro il 18/12/2015, dovranno presentare in Segreteria (Centro Congressi, I piano) un modulo cartaceo, disponibile nella Sezione "Offerta Formativa / Attività a scelta dello studente" del Portale della Facoltà di Scienze MM.FF.NN., contenente l'elenco delle attività formative a scelta che intendono proporre al Consiglio Didattico per l'approvazione, in sostituzione di quelle indicate on-line.
- Gli studenti del III anno delle LT in Biotecnologie, Ottica e Optometria, Scienze Biologiche, Scienze e Tecnologie per l'Ambiente che si siano iscritti come ripetenti almeno una volta potranno formalizzare la richiesta delle attività formative a scelta compilando un modulo cartaceo, disponibile nella sezione "Offerta Formativa / Attività a scelta dello studente" del Portale della Facoltà, da consegnare in Segreteria (Centro Congressi, I piano) entro il 18/12/2015.